# Gegevens suikerbietenteelt nu online!

**Veel cijfers en trends over de bietenteelt in Nederland van de afgelopen jaren zijn eenvoudig te vinden door te surfen naar www.bietenstatistiek.nl. Al tien jaar publiceerde het IRS de beschikbare informatie voor de bietenteelt in een jaarlijks rapport. Via de nieuwe website kunnen we nu echter veel sneller en het hele jaar door informatie beschikbaar maken.**

Cijfers en trends zijn heel eenvoudig terug te vinden door gebruik van de inhoudsopgave van Bietenstatistiek online, die links staat weergegeven (zie figuur 1). Het vergelijken van getallen met diverse voorgaande jaren is nu veel gemakkelijker. Er zijn bovendien meer presentatiemogelijkheden beschikbaar die niet in een papieren versie zouden komen. Een gebruiker kan nu bijvoorbeeld zelf kiezen of hij een staaf-, taart- of lijngrafiek wil zien. Figuur 3 is hiervan een voorbeeld en toont de uitzaai van witte bietencysteaaltjesresistente rassen in 2009. In één oogopslag is te zien dat deze rassen in Zuid- en Noord-Holland procentueel gezien het meeste worden gezaaid. Ook is er een optie om een kaartgrafiek te zien. Soms kunt u kiezen voor een presentatie van verschillen tussen regio's of tussen jaren.

## **Veel informatie beschikbaar**

Op www.bietenstatistiek.nl zijn diverse hoofdstukken beschikbaar: van algemene informatie over het bietenjaar tot ziek-

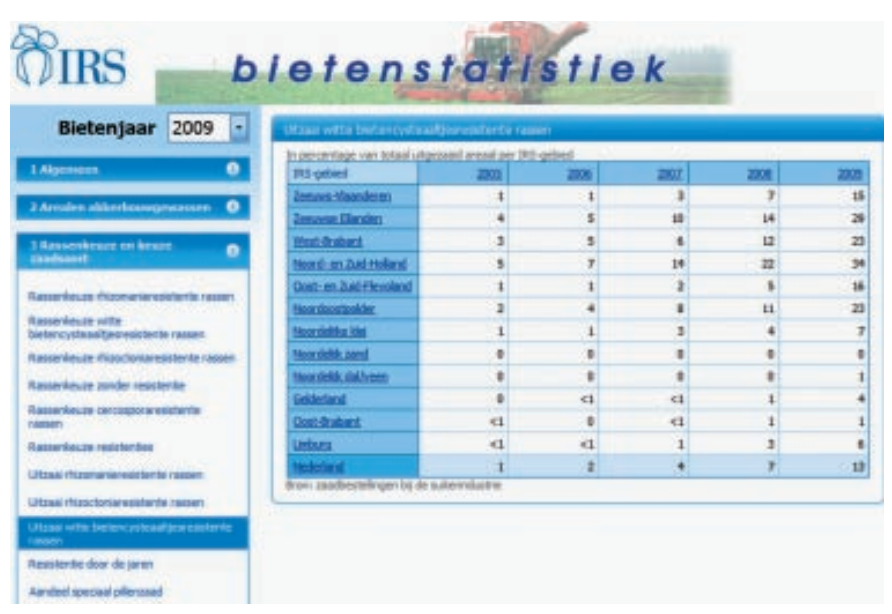

**Figuur 1. Voorbeeld van een pagina uit de online Bietenstatistiek: links de hoofdstukindeling. Door op een hoofdstuk te klikken verschijnen de beschikbare tabellen, door vervolgens op een naam in de lijst van tabellen te klikken verschijnen de gewenste gegevens.** 

ten en plagen, opbrengsten, het weer, voorvruchten, rotaties of informatie over onkruidbestrijding en bemesting, grondbewerking en rassenkeuze.

### **Recente gegevens direct beschikbaar**

Nog niet alle mogelijke tabellen zijn in de digitale bietenstatistiek opgenomen. De komende tijd zullen wij deze aanvullen. Daarnaast proberen we zo snel mogelijk recente data, zodra deze bekend zijn, online te zetten. Gegevens van de zaadbestelling van 2009 zijn er al in verwerkt. Echter, teelttechnische gegevens van 2009, die uit Unitip® gehaald moeten worden, komen pas in de loop van 2010 beschikbaar.

#### **Bronnen**

Voor de samenstelling van de IRS Bietenstatistiek is onder andere gebruik gemaakt van gegevens afkomstig uit de databank van Unitip Registratie. Om hoeveel percelen het gaat, is te zien in de tabel in hoofdstuk 1. Meer informatie over Unitip kunt u vinden op de website van Suiker Unie. De omzetting naar de digitale, online versie van zowel Unitip als Bietenstatistiek is mede mogelijk gemaakt door het project 'KodA'.

Veel kijk- en zoekplezier toegewenst. Hebt u nog vragen of opmerkingen, dan kunt u altijd contact met ons opnemen.

## **Annemarie Naaktgeboren en Noud van Swaaij**

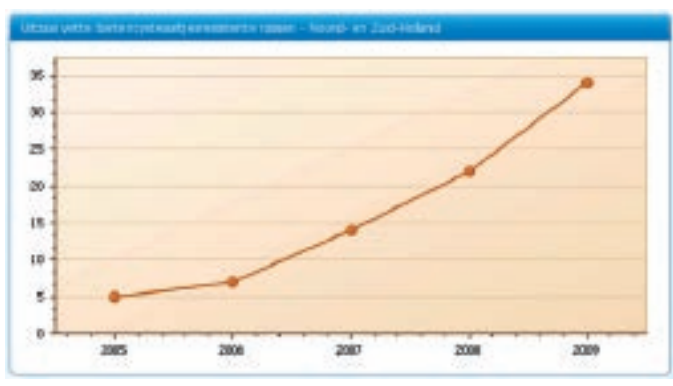

**Figuur 2. Door in de tabel van figuur 1 op 'Noord- en Zuid-Holland' te klikken wordt deze figuur gepresenteerd. Hierin staat de toename van het uitgezaaide percentage witte bietencysteaaltjesresistente rassen over de afgelopen vijf jaar in dit IRS-gebied.**

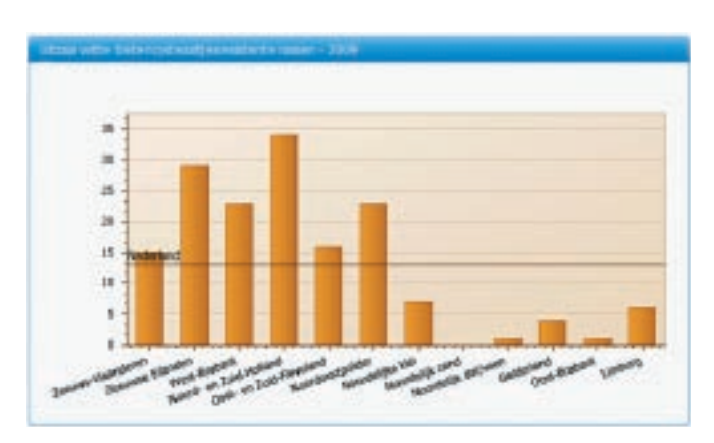

**Figuur 3. Door in de tabel van figuur 1 op '2009' te klikken ontstaat deze figuur. Het percentage uitgezaaide witte bietencysteaaltjesresistente rassen per IRS-gebied. Ook hier kan men kiezen voor een 'kaartgrafiek'.**

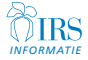